муниципальное общеобразовательное учреждение «Средняя школа № 60 Красноармейского района Волгограда»

Утверждено на педагогическом совете. Протокол  $N_2$  от  $2022r$ . Принято на заседании МО. Протокол №  $_0$  от  $2022$  г. Руководитель МО  $\overline{\phantom{a}}$ 

Введено в действие.<br>Приказ № 0т Приказ № \_\_\_\_\_ от \_\_\_\_\_\_\_2022г. Директор МОУ СШ №60 \_\_\_\_\_\_\_\_ Бородинова Л.В. Согласовано зам. директора по УВР Ляна Викторовна Бородинова я подтверждаю этот документ своей удостоверяющей подписью МОУ СШ № 60 г.Волгоград 2022-10-28 20:57:46

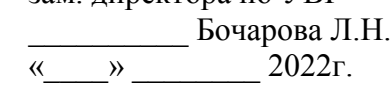

# РАБОЧАЯ ПРОГРАММА ВНЕУРОЧНОЙ ДЕЯТЕЛЬНОСТИ «ЮНЫЙ ИНФОРМАТИК» ВОЗРАСТ: 1-4 КЛАССЫ

Волгоград 2022 год

# Пояснительная записка

Рабочая программа по внеурочной деятельности «Юный Информатик» (1-4 классы) разработана на основе авторской программы "Информатика" Н.В. Матвеевой и др., издательство "БИНОМ. Лаборатория знаний", 2012 г., на основании:

- Федеральный Закон «Об образовании в РФ» № 273-ФЗ;

- приказом Министерства просвещения РФ от 22.03.2021 года №115 «Об утверждении Порядка организации и осуществления образовательной деятельности по основным общеобразовательным программам – образовательным программам начального общего, основного общего и среднего общего образования»;

- приказом Министерства просвещения Российской Федерации от 31.05.2021г. №286 «Об утверждении и введении в действие федерального государственного образовательного стандарта начального общего образования»;

- постановлением Главного государственного санитарного врача Российской Федерации от 28.09.2020 № 28 «Об утверждении санитарных правил СП 2.4.3648-20 «Санитарно-эпидемиологические требования к организациям воспитания и обучения, отдыха и оздоровления детей и молодежи»;

- санитарными правилами и нормами СанПин 1.2.3685-21 «Гигиенические нормативы и требования к обеспечению безопасности и (или) безвредности для человека факторов среды обитания», утверждённых постановлением Главного государственного санитарного врача Российской Федерации от 28.01.2021 №28.

Программа внеурочной деятельности «Юный информатик» реализует общеинтеллектуальное направление.

#### Актуальность программы.

Федеральный государственный стандарт начального общего образования говорит о формировании ИКТ - компетентности обучающихся не только в рамках предметных областей, но и в области использования современных информационных технологий. Согласно стандарту второго поколения, выпускник начальной школы должен уметь ориентироваться в информационных потоках современного общества, использовать сеть Интернет для поиска необходимой информации, обрабатывать графику, создавать электронный публикации, кратковременные анимационные ролики, презентации проектов.

Кроме того, обучающийся должен уметь применять знания в области информационных технологий в других предметных областях (при оформлении предметных проектов, выполнении исследовательского задания).

В связи с этим возникает необходимость организации внеучебной деятельности по предмету «Информатика и ИКТ» начиная с 1-го класса. Задачи программы

- 1. Освоить общие безопасные и эргономичные принципы работы на ПК.
- 2. Познакомить учащихся с возможностями различных средств ИКТ для использования в обучении, развития собственной познавательной деятельности и общей культуры.
- 3. Освоить с учащимися первичные навыки обработки и поиска информации при помощи средств ИКТ.
- 4. Научить вводить различные виды информации в компьютер: текст, звук, изображение, цифровые данные; создавать, редактировать, сохранять и передавать гипермедиа сообщения и объекты.

#### Основная цель программы:

формирование информационной компетентности и развитие мышления младших школьников.

#### Назначение программы:

помочь детям узнать основные возможности компьютера и научиться ими пользоваться в повседневной жизни.

#### Общая характеристика программы по внеурочной деятельности «Юный Информатик» в начальной школе

Обучение информатике в начальной школе нацелено на формирование у младших школьников первоначальных представлений о свойствах информации, способах работы с ней, в частности с использованием компьютера. Более того, информатика как учебный предмет, на котором целенаправленно формируются умения и навыки работы с информацией, может быть одним из ведущих предметов в формировании УУД.

Предлагаемая внеурочная деятельность по информатике опирается на основополагающие принципы общей дидактики: целостность и непрерывность, научность в сочетании с доступностью, практико-ориентированность в сочетании с развивающим обучением. A части решения приоритетной задачи начального образования - формирования УУД - формируются умения строить модели решаемой задачи, решать нестандартные задачи. Развитие творческого потенциала каждого ребенка происходит при формировании навыков планирования в ходе решения различных задач.

В 1 классе ребята получают начальные представления о компьютере, основных устройствах. В игровой форме знакомятся с работой на клавиатуре, с мышью. Учатся создавать графические изображения в простейших графических редакторах.

Во 2 классе дети учатся видеть окружающую действительность с точки зрения информационного подхода. В процессе обучения в мышление и речь учеников постепенно вводятся термины информатики (источник / приемник информации, канал связи, данные и др.). Школьники изучают устройство компьютера, учатся работать с электронными документами.

В 3 классе школьники изучают представление и кодирование информации, ее хранение на информационных носителях. Вводится понятие объекта, его свойств и действий с ним. Дается представление о компьютере как системе. Дети осваивают информационные технологии: технологию создания электронного документа, технологию его редактирования, приема/передачи, поиска информации в сети Интернет. Учащиеся знакомятся с современными инструментами работы с информацией (мобильный телефон, электронная книга, фотоаппарат, компьютер и др.), параллельно учатся использовать их в своей учебной деятельности. Понятия вводятся по мере необходимости, чтобы ребенок мог рассуждать о своей информационной деятельности, рассказывать о том, что он делает, различая и называя элементарные технологические операции своими именами.

В 4 классе рассматриваются темы «Мир понятий» и «Мир моделей», формируются представления учащихся о работе с различными научными понятиями, также вводится понятие информационной модели, в том числе компьютерной. Рассматриваются понятия исполнителя и алгоритма действий, формы записи алгоритмов. Дети осваивают понятие управления собой, другими людьми, техническими устройствами (инструментами работы с информацией), ассоциируя себя с управляющим объектом и осознавая, что есть объект управления, осознавая цель и средства управления. Школьники учатся понимать, что средства управления влияют на ожидаемый результат, и что иногда полученный результат не соответствует цели и ожиданиям.

При проведении занятий традиционно используются три формы работы:

- 1. демонстрационная, когда обучающиеся слушают объяснения педагога и наблюдают за демонстрационным экраном или экранами компьютеров на ученических рабочих местах;
- 2. фронтальная, когда обучающиеся синхронно работают под управлением педагога;
- 3. самостоятельная, когда обучающиеся выполняют индивидуальные задания в течение части занятия или нескольких занятий.

Описание места программы в структуре ООП

Данная программа реализует цели и задачи Основной образовательной программы начального общего образования (ООП НОО) МОУ СШ № 60 Красноармейского района Волгограда. Содержание программы соответствует общеинтеллектуальному направлению внеурочной деятельности. Количество часов, на которое рассчитана программа

Данная рабочая программа рассчитана на 136 ч.

- 1 класс 34 ч (1 час в неделю)
- 2 класс 34 ч (1 час в неделю)
- 3 класс 34 ч (1 час в неделю)
- 4 класс 34 ч (1 час в неделю)

Описание ценностных ориентиров содержания программы по внеурочной деятельности «Юный Информатик» Программа реализуется на основе следующих принципов:

- 1. Обучение в активной познавательной деятельности. Все темы, учащиеся изучают на практике, выполняя различные творческие задания, «набивая руку» при работе с клавиатурой, общаясь в парах и группах друг с другом.
- 2. Индивидуальное обучение. Обучение учащихся работе на компьютере дает возможность организовать деятельность учащихся с индивидуальной скоростью и в индивидуальном объеме. Данный принцип реализован через организацию практикума по освоению навыков работы на компьютере.
- 3. Принцип природосообразности. Основной вид деятельности младших школьников игра, через нее дети познают окружающий мир, поэтому в занятия включены игровые элементы, способствующие успешному освоению курса.
- 4. Преемственность. Программа курса построена так, что каждая последующая тема логически связана с предыдущей. Данный принцип учащимся помогает понять важность уже изученного материала и значимость каждого отдельного занятия.
- 5. Обучение в активной познавательной деятельности. Все темы, учащиеся изучают на практике, выполняя различные творческие задания, «набивая руку» при работе с клавиатурой, общаясь в парах и группах друг с другом.
- 6. Индивидуальное обучение. Обучение учащихся работе на компьютере дает возможность организовать деятельность учащихся с индивидуальной скоростью и в индивидуальном объеме. Данный принцип реализован через организацию практикума по освоению навыков работы на компьютере.
- 7. Принцип природосообразности. Основной вид деятельности младших школьников игра, через нее дети познают окружающий мир, поэтому в занятия включены игровые элементы, способствующие успешному освоению курса.
- 8. Преемственность. Программа курса построена так, что каждая последующая тема логически связана с предыдущей. Данный принцип учащимся помогает понять важность уже изученного материала и значимость каждого отдельного занятия. Описание ценностных ориентиров содержания учебного предмета.

Содержание учебного предмета направлено на формирование основ компьютерной грамотности и развития личности на базе: развития логического, алгоритмического и системного мышление школьников, которое будет способствовать освоению таких тем, как представление информации в виде схем и таблиц, алгоритмы, элементы формальной логики; формирования навыков формализации и моделирования и других логически сложных разделов информатики; практическая работа на компьютере формирует общее учебное умение, применяемое и на других уроках; накопления опыта в применении компьютера, как инструмента информационной деятельности, подводит школьников (при последующем осмыслении и обобщении этого опыта) к изучению таких тем, как информация и информационные процессы, виды информации, организация и поиск информации и других подобных разделов информатики.

#### Результаты освоения программы по внеурочной деятельности

#### Уровень проявления

- 1 уровень
- 2 уровень
- 3 уровень

#### Личностные

- знает о правилах общения в группе и правилах общения в сети Интернет
- знает упражнения для расслабления при работе за компьютером
- доброжелательно реагирует на обращение другого человека при работе за компьютером
- выполняет упражнения для расслабления при работе за компьютером
- предложение помощи при возникновении трудностей у другого ученика при работе за компьютером
- может составить комплекс упражнений и провести занятие с группой

# Метапредметные

- знает, как и когда применить ИКТ при возникновении проблемы
- может выбрать тему проекта
- знает, где найти и как использовать необходимые ресурсы для решения проблемы
- может разработать задачи для создания проекта
- Применяет ИКТ при помощи в решении проблемы, возникающих у других учащихся
- создает проект при выполнении поставленных задач

# Предметные

- знает правила поведения в компьютерном классе
- знает, для чего нужны основные устройства компьютера;
- знает определение основных объектов рабочего стола компьютера (файлы, папки)
- знает, как находить и сохранять объекты с помощью поисковых систем;
- Знает программные продукты для обработки текстовой информации
- Знает программные продукты для работы с графической информацией
- Знает программные продукты для создания презентации
- Знает программные продукты для создания анимационных фильмов
- соблюдает правила поведения в компьютерном классе
- умеет применять по назначению основные устройства компьютера
- умеет создавать файлы различных типов, папки.
- умеет находить информацию с помощью поисковых систем;
- Умеет обрабатывать искомую текстовую информацию в специализированных продуктах
- Умеет обрабатывать графические изображение в специализированный пакетах
- Умеет создавать мультимедийные презентации
- Умеет создавать небольшие анимационные ролики
- следит за соблюдением правил поведения в компьютерном классе
- умеет находить, копировать и перемещать папки и файлы, редактировать тексты и графические рисунки
- сохраняет и использует информацию для решения учебных задач
- Использует текстовые процессоры для решения учебных задач
- Использует графические редакторы для решения учебных задач
- Использует полученные знания при решении учебных задач
- Использует программы для работы с анимацией при решении поставленных учебных задач

#### Содержание программы по внеурочной деятельности.

# Первый год обучения (34 ч)

# Компьютер. Операционная система. (11 ч.)

Правила поведения и техника безопасности в кабинете ИВТ. Что умеет делать компьютер? Основные элементы персонального компьютера. Включение и выключение компьютера. Понятие и назначение курсора. Управление мышью. Упражнения для развития движений мышью.

Клавиатура. Упражнения с клавиатурой.

# Работа с пакетом образовательных игр «Сборник обучающих игр» (Gcompris). (15 ч.)

Упражнения на чтение. Упражнения по математике. Математические игры на развитие памяти. Упражнения - головоломки. Упражненияисследования. Упражнения на развитие внимания. Упражнения на развитие логического мышления.

# Программа для рисования TuxPaint. (6 ч.)

Знакомство с инструментами рисования. Упражнение «Раскрась картинку». Рисование в программе.

# Второй год обучения. (34 ч.)

# Компьютер. Операционная система. (6 ч.)

Правила поведения и техника безопасности в кабинете ИВТ. Роль компьютера в жизни человека. Устройство компьютера. Освоение движений мышью. Освоение клавиатуры. Рабочий стол. Объекты рабочего стола, действия с ними. Запуск программ. Представление о папке. Создание папки на рабочем столе.

# Технология обработки текстовой информации. (13 ч.)

Назначение и основные функции текстового редактора. Знакомство с интерфейсом текстового процессора Open Office Writer. Настройка рабочей среды. Клавиатура: основные группы клавиш. Основные правила набора текста. Фрагмент текста, действия с ним. Изменение шрифта. Сохранение и открытие текстового документа.

# Технология обработки числовой информации. (2 ч.)

Назначение и функциональные возможности программы Калькулятор. Знакомство с интерфейсом программы. Настройка рабочей среды программы Калькулятор. Выполнение простейших вычислений.

#### Технология обработки графической информации. (12 ч.)

Назначение и основные функции графического редактора KPaint. Знакомство с интерфейсом и настройка рабочей среды. Приемы создания изображений инструментами: Карандаш, Кисть, Распылитель, Заливка, прямоугольник, Эллипс, Линия, Кривая. Настройка инструментов Редактирование компьютерного рисунка. Фрагмент рисунка, действия с ним. Сохранение созданного рисунка. Открытие рисунка, сохраненного на диске.

#### Обобщающее занятие. (1 ч.)

# Третий год обучения. (34 ч.)

#### Компьютер, информация, операционная система. (9 ч.)

Правила поведения и техника безопасности в кабинете ИВТ. Человек и компьютер. История возникновения компьютера. Понятие информация. Виды информации по способу восприятия. Виды информации по способу представления. Компьютер - универсальная машина для работы с информацией. Устройства ввода и вывода информации. Рабочий стол. Представление о файле и папке. Создание папки и действия с ней. Запуск программы. Основные действия с окном.

## Технология обработки текстовой информации. (12 ч.)

Назначение и основные функции текстового редактора. Знакомство с интерфейсом текстового процессора OpenOfficeWriter. Настройка рабочей среды. Повторение основных правил набора текста. Основные элементы текста. Приемы перемещения по тексту. Редактирование текста. Фрагмент текста, действия с ним. Изменение шрифта. Списки. Маркированные и нумерованные списки. Вставка в текстовый документ таблицы. Редактирование таблицы. Графические изображения в текстовом документе. Сохранение и открытие текстового документа.

## Технология обработки числовой информации. (2 ч.)

Назначение и функциональные возможности программы Калькулятор. Выполнение арифметических действий в программе. Работа с двумя программами.

#### Технология обработки графической информации. (10 ч.)

Назначение и основные функции графического редактора KPaint. Повторение приемов создания изображений с помощью основных инструментов для рисования. Настройка инструментов Редактирование компьютерного рисунка.

Сборка рисунка из деталей. Фрагмент рисунка, действия с ним. Работа с текстом в графическом редакторе. Построение геометрических фигур. Сохранение созданного рисунка. Открытие рисунка, сохраненного на диске.

#### Четвертый год обучения. (34 ч.)

#### Обобщающее занятие. (1 ч.)

# Компьютер, информация, операционная система. (4 ч.)

Правила поведения и техника безопасности в кабинете ИВТ. Виды информации. Информационные процессы (получение, хранение, обработка, передача). Компьютер - универсальное устройство для работы с информацией.

#### Технология обработки текстовой информации. (12 ч.)

Повторение основных правил набора текста. Редактирование текста. Действия с фрагментами текста. Форматирование символов. Вставка в текстовый документ таблицы. Редактирование и форматирование таблицы. Вставка в текстовый документ фигурных надписей. Дизайн текстового документа (создание рамок, применение заливки).

#### Создание компьютерных презентаций (17 ч.)

Понятие мультимедийной презентации. Назначение и функциональные возможности программы Open Office Impress. Знакомство с интерфейсом программы. Добавление новых слайдов в презентацию. Выбор макета. Дизайн слайда. Ввод и редактирование текста. Вставка в слайд таблицы. Настройка анимационных эффектов. Настройка времени показа презентации. Переход между слайдами с помощью гиперссылок. Подготовка презентации к показу.

Обобщающее занятие. (1 ч.)

#### Тематическое планирование с определением основных видов деятельности обучающихся (1 класс)

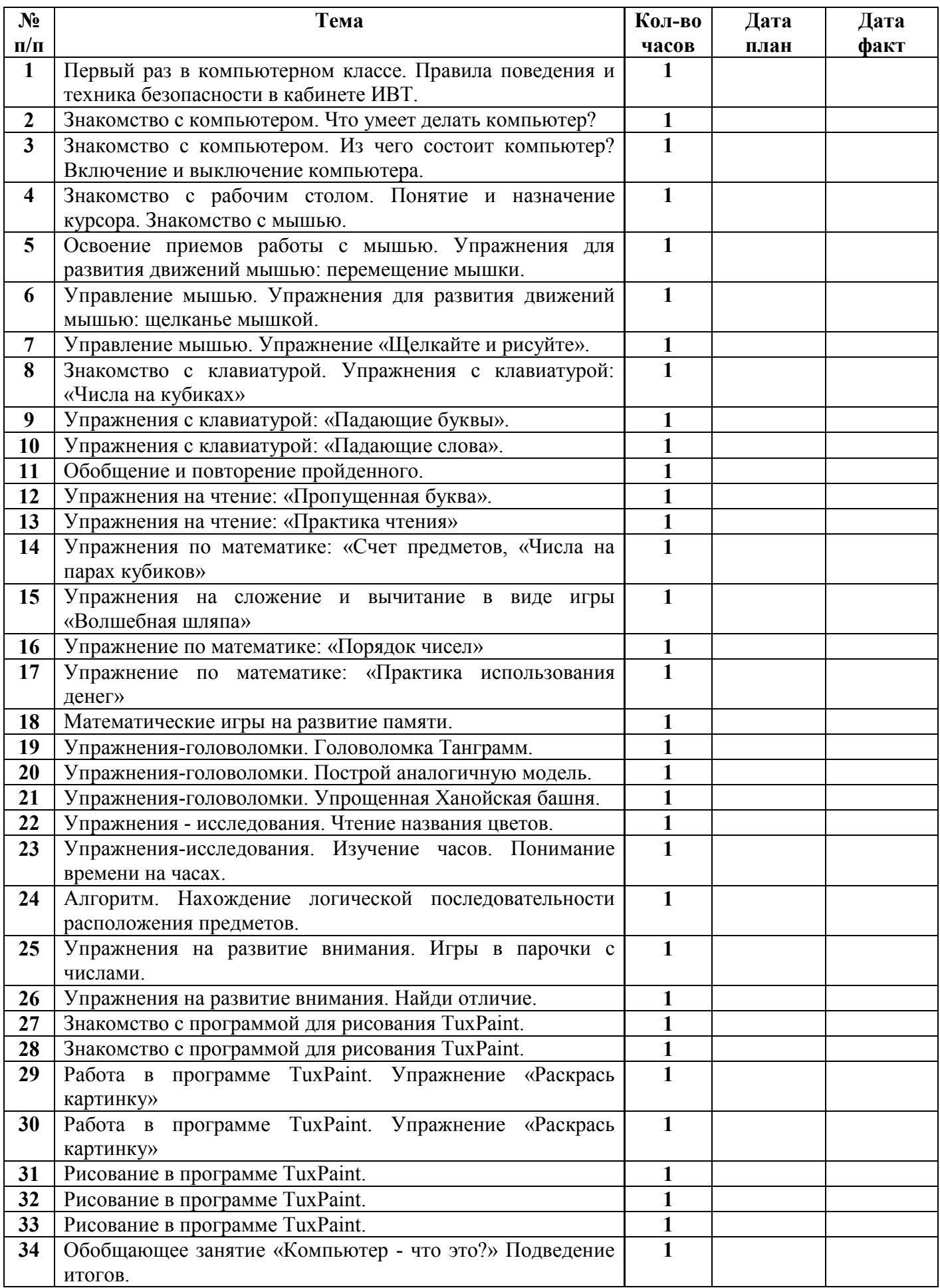

#### Тематическое планирование с определением основных видов деятельности обучающихся (2 класс)

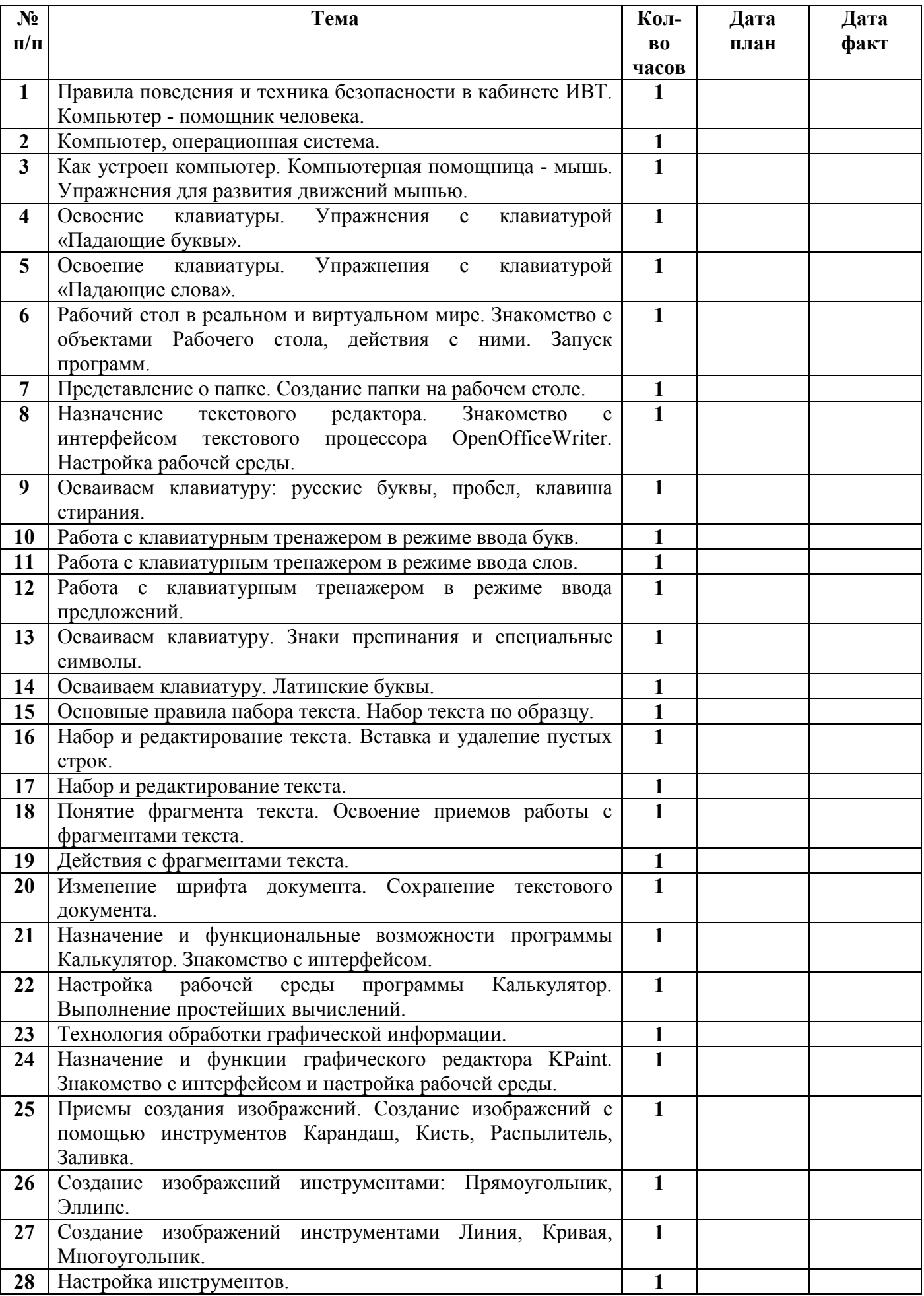

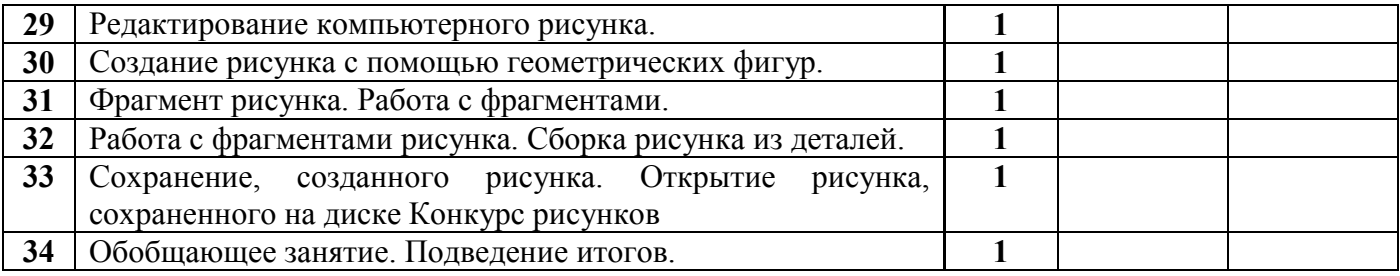

## Тематическое планирование с определением основных видов деятельности обучающихся (3 класс)

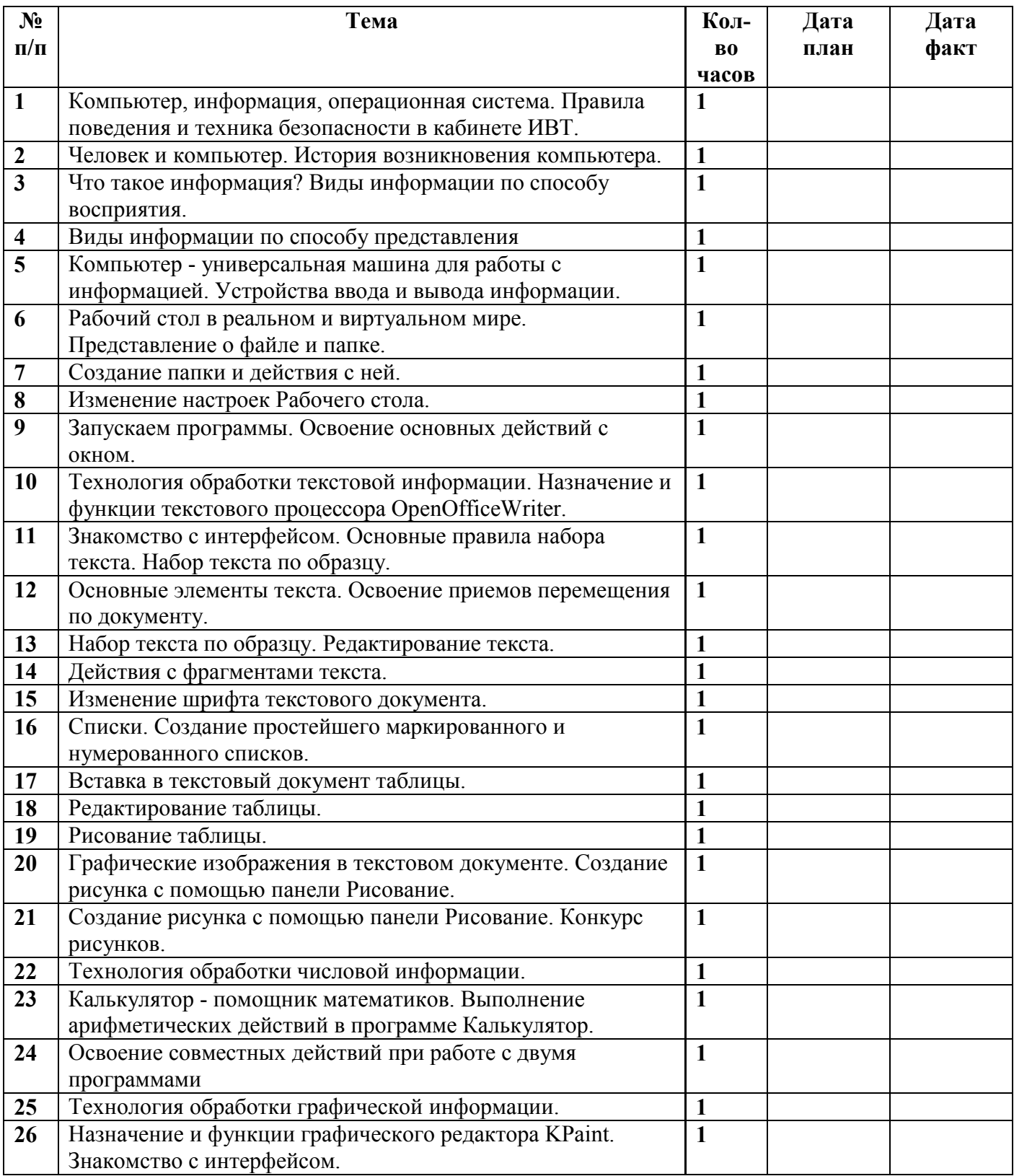

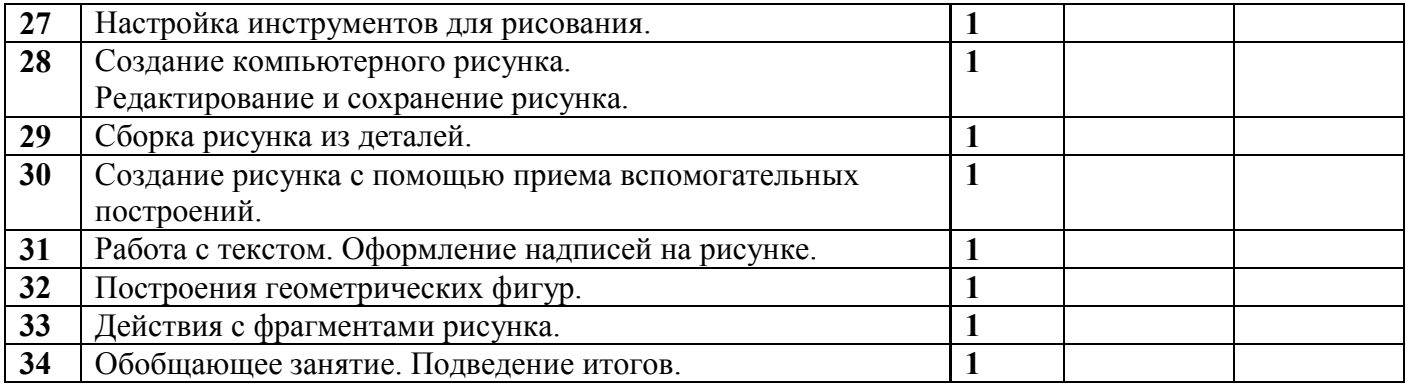

# Тематическое планирование с определением основных видов деятельности обучающихся

(4 класс)

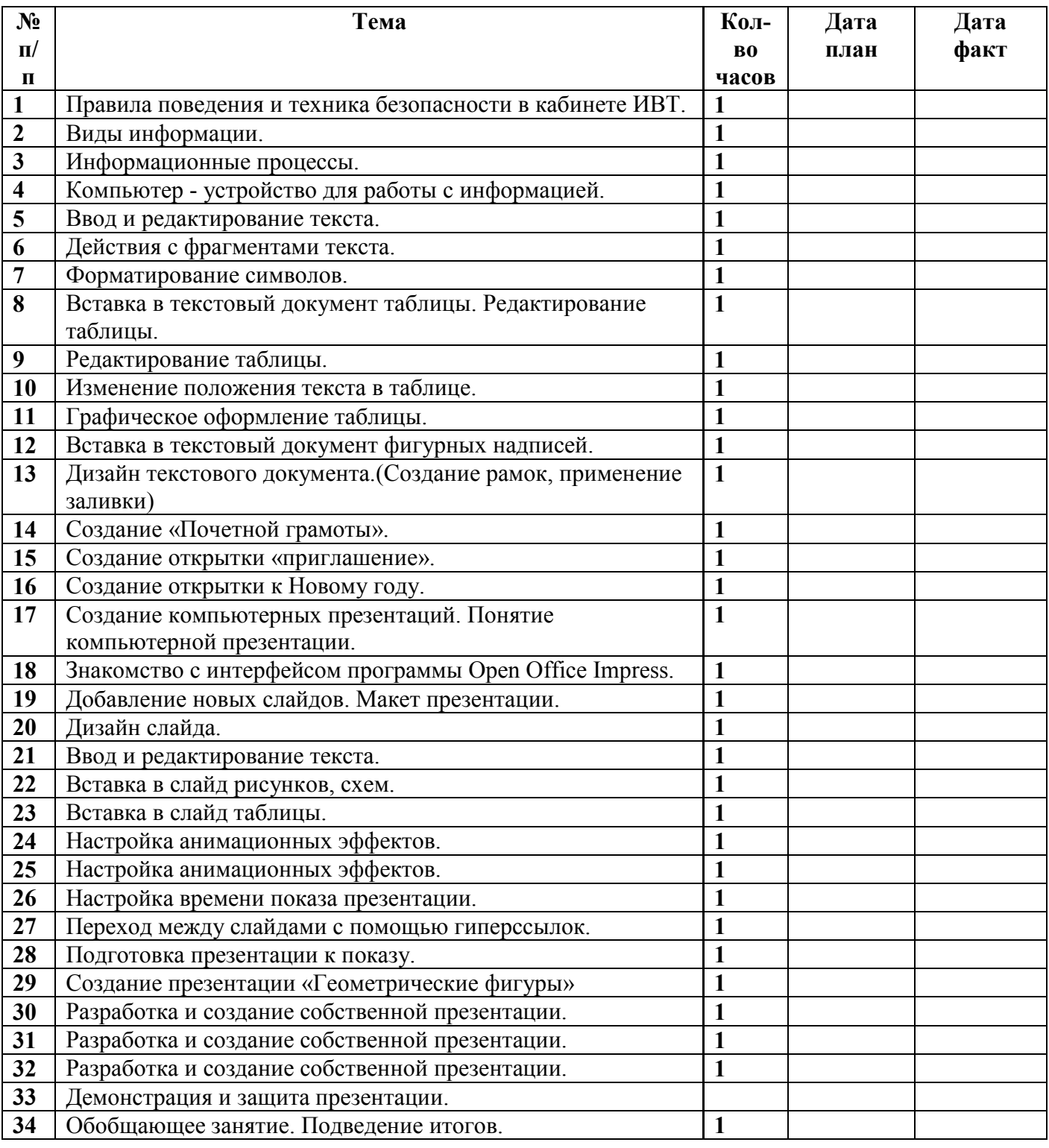

#### Литература для педагогов:

- Информатика: Учебник для 2 класса / Н.В. Матвеева, Е.Н. Челак, Н.К. Конопатова. М.: БИНОМ. Лаборатория знаний,
- Информатика: Учебник для 3 класса / Н.В. Матвеева, Е.Н. Челак, Н.К. Конопатова. М.: БИНОМ. Лаборатория знаний,
- Информатика: Учебник для 4 класса / Н.В. Матвеева, Е.Н. Челак, Н.К.
- Информационная культура. 1 класс / Ю.А. Первин. Самара,
- Информационная культура. 2 класс / Ю.А. Первин. Самара,
- Информационная культура. 3 класс. Часть 1 / Ю.А. Первин. Самара,
- Информационная культура. 3 класс. Часть 2 / Ю.А. Первин. Самара,
- Могилев А.В. и др. «Мир информатики. Базовое учебное пособие для учащихся начальной школы. 1 год обучения». А - Ассоциация «XXI век»
- Могилев А.В. и др. «Мир информатики. Базовое учебное пособие для учащихся начальной школы. 2 год обучения». А - Ассоциация «XXI век»
- Могилев А.В. и др. «Мир информатики. Базовое учебное пособие для учащихся начальной школы. 3 год обучения». А - Ассоциация «XXI век»
- Могилев А.В. и др. «Мир информатики. Базовое учебное пособие для учащихся начальной школы. 4 год обучения». А - Ассоциация «XXI век»
- С.Н.Тур, Т.П.Бокучаева Первые шаги в мире информатики Методическое пособие для учителей 1-4 классов - издательство Санкт-Петербург «БХВ - Петербург»

## Электронное сопровождение:

- Сайт президента России для детей школьного возраста
- «Единая коллекция цифровых образовательных ресурсов» тест-онлайн скорости печати

# Программные средства

- 1. Операционная система.
- 2. Файловый менеджер (в составе операционной системы или др.). Антивирусная программа.
- 3. Программа-архиватор.
- 4. Клавиатурный тренажер.
- 5. Интегрированное офисное приложение, включающее текстовый редактор, растровый и векторный графические редакторы, программу разработки презентаций и электронные таблицы.
- 6. Система оптического распознавания текста.